# Tema 7: Estilo y eficiencia en programación lógica

José A. Alonso Jiménez Miguel A. Gutiérrez Naranjo

Dpto. de Ciencias de la Computación e Inteligencia Artificial

Universidad de Sevilla

# Principios generales

- $\bullet$  Un programa debe ser:
	- ✉ Correcto
	- ✉ Eficiente
	- De lectura fácil
	- ✉ Modificable: Modular y transparente
	- ✉ Robusto
	- ✉ Documentado

# Pensar procedimental y declarativamente

### • Pensar procedimental y declarativamente

#### ✉ Programas

```
siguiente(a,1).
siguiente(1,b).
```

```
succsor_1(X,Y) :-
   siguiente(X,Y).
succsor_1(X,Y) :-
   siguiente(X,Z),
   succ_1(Z,Y).
```

```
succsor_2(X,Y) :-
   siguiente(X,Y).
sucesor 2(X,Y) :-
   sucesor 2(Z,Y).
   siguiente(X,Z).
```
✉ Sesiones

```
?- findall(X-Y,sucesor_1(X,Y), L).
L = [a-1, 1-b, a-b]Yes
?- sucesor_2(X, Y).
X = a Y = 1 ;
X = 1 Y = b:
X = a Y = b ;
[WARNING: Out of local stack]
Execution Aborted
?- findall(X-Y,sucesor_2(X,Y), L).
[WARNING: Out of local stack]
Execution Aborted
```
# Orden de los literales

### **Orden de los literales**

#### • Programa:

```
\text{crea}(X) :-
    between(1,X,N),assertz(numero(N)),
    fail, !,
    X1 is X // 100,
    between(1,X1,M),
    M1 is M*100,
    assertz(multiplo_de_100(M1)),
    fail, !.
crea(_).
• Sesión:
?- crea.
Yes
?- listing(numero).
numero(1). numero(2). ... numero(1000).
Yes
?- listing(multiplo_de_100).
multiplo_de_100(100). ... multiplo_de_100(1000).
Yes
?- time((numero(_N),multiplo_de_100(_N))).
203 inferences in 0.00 seconds (Infinite Lips)
Yes
?- time((multiplo_de_100(_N),numero(_N))).
5 inferences in 0.00 seconds (Infinite Lips)
Yes
```
 $\bullet$  Cuadrado mágico:

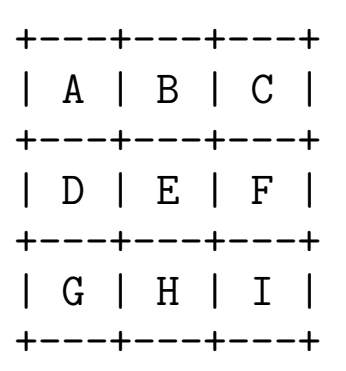

### ✉ Programa 1:

```
calculus_cuadrado_1([A,B,C,D,E,F,G,H,I]):-permutacion([1,2,3,4,5,6,7,8,9],[A,B,C,D,E,F,G,H,I]),
   15 is A+B+C, 15 is D+E+F,
   15 is G+H+I, 15 is A+D+G,
   15 is B+E+H, 15 is C+F+I,
   15 is A+E+I, 15 is C+E+G.
permutacion([],[]).
permutacion([X|L1],L2) :-
    permutacion(L1,L3),
    select(L2,X,L3).
• Sesión 1:
?- calcula_cuadrado_1(L).
L = [6, 1, 8, 7, 5, 3, 2, 9, 4];
L = [8, 1, 6, 3, 5, 7, 4, 9, 2]Yes
?- findall(X, \text{calcula}_\text{cual} cuadrado(1(X), L), length(L, N).
N = 8Yes
```
# Comprobaciones parciales

✉ Programa 2:

```
calcula_cuadrado_2([A,B,C,D,E,F,G,H,I]):-select([1,2,3,4,5,6,7,8,9],A,L1),
   select(L1,B,L2),
   select(L2, C, L3), 15 is A+B+C,select(L3,D,L4),
   select(L4,G,L5), 15 is A+D+G,
   select(L5, E, L6), 15 is C+E+G,
   select(L6,I,L7), 15 is A+E+I,
   select(L7,F,[H]), 15 is C+F+I, 15 is D+E+F.
```
• Sesión 2:

```
?- calcula_cuadrado_2(L).
L = [2, 7, 6, 9, 5, 1, 4, 3, 8];
L = [2, 9, 4, 7, 5, 3, 6, 1, 8]Yes
?- setof(_X,calcula_cuadrado_1(_X),_L),
   setof(\_X, calcula_cuadrado_2(\_X), L).
Yes
```
### • Comparación de eficiencia

```
?- time(calcula_cuadrado_1(_X)).
243,320 inferences in 0.66 seconds (368667 Lips)
?- time(calcula_cuadrado_2(_X)).
1,620 inferences in 0.00 seconds (Infinite Lips)
?- time(setof(X,calcula_cuadrado(1(X),L)).
1,221,533 inferences in 3.41 seconds (358221 Lips)
?- time(set(f_X, calculate\_cuadrado_2(X),_L)).
10,573 inferences in 0.02 seconds (528650 Lips)
```
# Uso de listas

- En general sólo cuando el número de argumentos no es fijo o es desconocido
- Ejemplos

```
? - setof(N, between(1,1000,N), L1),
   asserta(con_lista(L1)),
   Term =.. [f|L1],
   asserta(con term(Term)).
?- listing(con_lista).
con_lista([1, 2, ..., 999, 1000]).
?- listing(con_term).
con_term(f(1, 2, \ldots, 999, 1000)).
?- time((con\_lista(\_L),member(1000, \_L))).
1,004 inferences in 0.00 seconds (Infinite Lips)
Yes
?- time((con\_term(_T),arg(_\_T,1000))).
5 inferences in 0.00 seconds (Infinite Lips)
Yes
```
# Uso de la unificación

 $\bullet$  intercambia $(+T1,-T2)$  se verifica si T1 es un término con dos argumentos y  $T2$  es un término con el mismo símbolo de función que T1 pero sus argumentos intercambiados

• Ejemplo

```
?- intercambia_1(opuesto(3,-3),T).
T = opuesto(-3, 3)
Yes
```
· Versión 1:

```
intercambia_1(T1, T2):-
  functor(T1, F, 2), functor(T2, F, 2),arg(1,T1,X1), arg(2,T1,Y1),
  arg(1,T2,X2), arg(2,T2,Y2),
  X1 = Y2, X2 = Y1.
```
• Versión 2:

```
intercambia_2(T1,T2) :-
   T1 = . . [F, X, Y],T2 = . . . . F, Y, X].
```
- ✉ lista de tres(L) se verifica si L es una lista de 3 elementos
- $\bullet$  Versión 1:

```
lista-de_tres(L) :- length(L, N), N = 3.
```
• Versión 2:

 $lista_de_tres(L) :- length(L,3).$ 

• Versión 3:

lista\_de\_tres( $[\_,\_,\_$ ).

#### Uso de lemas ✉ Fibonacci 1:

```
fib 1(1,1).
fib_1(2,1).
fib_1(N,F) :-
    N > 2,
    N1 is N-1,
    fib_1(N1,F1),N2 is N-2,
    fib_1(N2,F2),
    F is F1 + F2.
✉ Fibonacci 2:
fib 2(1,1).
fib_2(2,1).
fib_2(N,F) :-
    N > 2,
    N1 is N-1,
    fib_2(N1,F1),
    N2 is N-2,
    fib_2(N2,F2),
    F is F1 + F2,
    asserta(fib_2(N,F)).
• Comparación
?- time(fib_1(20,N)).
40,587 inferences in 10.20 seconds (3979 Lips)
N = 6765?- time(fib_2(20,N)).
 129 inferences in 0.00 seconds (Infinite Lips)
 N = 6765?- listing(fib_2).
fib_2(20, 6765). fib_2(19, 4181). ... fib_2(2, 1).
?- time(fib_2(20,N)).
3 inferences in 0.00 seconds (Infinite Lips)
N = 6765
```
## Determinismo

 $\bullet$  descompone(+E,-N1,-N2) se verifica si N1 y N2 son dos enteros no negativos tales que N1+N2=E.

```
• Versión 1:
```

```
descompone_1(E, N1, N2):between(0, E, N1),
   between(0, E, N2),
   F_1 = := N1 + N2.
```

```
• Versión 2:
```

```
descompone2(E, N1, N2):-
   between(0, E, N1),
   N2 is E - N1.
```
#### • Comparación

```
?- time(set (N1+N2, descompone_1(10, N1, N2), L)).
281 inferences in 0.00 seconds (Infinite Lips)
L = [0+10, 1+9, 2+8, 3+7, 4+6, 5+5, 6+4, 7+3, 8+2, 9+1, 10+0]?- time(set(-N1+.N2,descompone_2(10,.N1,.N2).L)).
49 inferences in 0.00 seconds (Infinite Lips)
L = [0+10, 1+9, 2+8, 3+7, 4+6, 5+5, 6+4, 7+3, 8+2, 9+1, 10+0]?- time(setof(_N1+_N2,descompone_1(100,_N1,_N2),_L)).
20,621 inferences in 0.04 seconds (515525 Lips)
?- time(set(_N1+_N2,descompone_2(100,_N1,_N2), L)).319 inferences in 0.00 seconds (Infinite Lips)
```

```
• Longitud de una lista
  ✉ Programa 1:
   longitud_1([],0).
   longitud_1([\_|L], N):-
      longitud_1(L,N1),
      N is N1 +1.
  ✉ Traza 1:
   ?- trace(longitud_1).
           longitud_1/2: call redo exit fail
   Yes
   ?- longitud_1([a,b,c],N).
   T Call: ( 8) longitud_1([a, b, c], _G179)
   T Call: ( 9) longitud_1([b, c], _L131)
   T Call: ( 10) longitud_1([c], _L144)
   T Call: ( 11) longitud_1([], _L157)
   T Exit: ( 11) longitud_1([], 0)
   T Exit: ( 10) longitud_1([c], 1)
   T Exit: (9) longitud_1([b, c], 2)
   T Exit: ( 8) longitud_1([a, b, c], 3)
   N = 3Yes
```
#### ✉ Programa 2:

```
longitud_2(L,N):-longitud_2_aux(L,0,N).
```

```
longitud_2_aux([], N, N).
longitud_2_aux([_|L],N,Long):-
   N1 is N+1,
   longitud_2_aux(L,N1,Long).
```
#### • Traza

```
?- trace([longitud_2,longitud_2_aux]).
```

```
?- longitud_2([a,b,c],N).
T Call: ( 8) longitud_2([a, b, c], _G179)
T Call: ( 9) longitud_2_aux([a, b, c], 0, _G179)
T Call: ( 10) longitud_2_aux([b, c], 1, _G179)
T Call: ( 11) longitud_2_aux([c], 2, _G179)
T Call: ( 12) longitud_2_aux([], 3, _G179)
T Exit: ( 12) longitud_2_aux([], 3, 3)
T Exit: ( 11) longitud_2_aux([c], 2, 3)
T Exit: ( 10) longitud_2_aux([b, c], 1, 3)
T Exit: ( 9) longitud_2_aux([a, b, c], 0, 3)
T Exit: ( 8) longitud_2([a, b, c], 3)
N = 3Yes
```
sumalista(+L,-N) se verifica si N es la suma de los números de la lista de números L

```
• Versión 1:
sumalista_1([], 0).
 sumalista_1([X|R],S) :-
    sumalista_1(R, S1),
    S is S1 + X.
• Versión 2:
 sumalista 2(L,S) :-
    sumalista_2_aux(L,0,S).
sumalista_2_aux([], Ac, Ac).
 sumalista 2 aux([X|Resto],Ac,Suma) :-
    Nuevo ac is Ac + X.
    sumalista_2_aux(Resto,Nuevo_ac,Suma).
✉ Traza
 ?- trace([sumalista_2,sumalista_2_aux]).
 ? - sumalista_{2}([3,6], \mathbb{N}).
T Call: ( 8) sumalista_2([3, 6], _G170)
```

```
T Call: ( 9) sumalista_2_aux([3, 6], 0, _G170)
```

```
T Call: ( 10) sumalista_2_aux([6], 3, _G170)
```

```
T Call: ( 11) sumalista_2_aux([], 9, _G170)
```

```
T Exit: ( 11) sumalista_2_aux([], 9, 9)
```
T Exit: ( 10) sumalista\_2\_aux([6], 3, 9) T Exit: ( 9) sumalista\_2\_aux([3, 6], 0, 9)

T Exit: ( 8) sumalista\_2([3, 6], 9)

 $N = 9$ 

### $\bullet$  Inversa de una lista

#### • Versión 1:

```
inv_1([], []).inv_1([X|L1], L2):-
   inv_1(L1,L3),
   append(L3,[X],L2).
```
#### • Versión 2:

```
inv_2(L1, L2):-
   inv_2_aux(L1, [], L2).
```

```
inv_2_aux([],L,L).
inv_2_aux([X|L],Acum, Sal):-inv_2_aux(L,[X|Acum],Sal).
```
• Sesión:

```
?- setof(\_N,between(1,1000,\_N),\_L1),time(inv_1(\_L1,\_)).
501,503 inferences in 6.80 seconds (73750 Lips)
Yes
```

```
?- setof(\_N,between(1,1000,\_N),\_L1),time(inv_2(\_L1,\_)).
1,004 inferences in 0.01 seconds (100400 Lips)
Yes
```
### <sup>①</sup> Fibonacci con un acumulador

```
fib 3(N,F) :-
   fib_3_aux(N,_,F).
```

```
fib_3_aux(0, 0).
fib_3_aux(1,0,1).
fib_3_aux(N,F1,F) :-
   N > 1,
   N1 is N-1,
   fib_3_aux(N1,F2,F1),
   F is F1 + F2.
```
• Comparación

```
?- time(fib_1(20,N)).
40,587 inferences in 10.20 seconds (3979 Lips)
N = 6765Yes
?- time(fib_2(20,N)).
129 inferences in 0.00 seconds (Infinite Lips)
N = 6765Yes
?- time(fib_3(20,N)).
80 inferences in 0.00 seconds (Infinite Lips)
N = 6765Yes
```
✉ Traza:

```
?- trace(fib_3).
        fib_3/2: call redo exit fail
Yes
?- trace(fib_3_aux).
        fib_3_aux/3: call redo exit fail
Yes
?- fib_3(6,X).
T Call: ( 8) fib_3(6, _G107)
T Call: ( 9) fib_3_aux(6, _L140, _G107)
T Call: ( 10) fib_3_aux(5, _L143, _L140)
T Call: ( 11) fib_3_aux(4, _L157, _L143)
T Call: ( 12) fib_3_aux(3, _L171, _L157)
T Call: ( 13) fib_3_aux(2, _L185, _L171)
T Call: ( 14) fib_3_aux(1, _L199, _L185)
T Exit: ( 14) fib_3_aux(1, 0, 1)
T Exit: ( 13) fib_3_aux(2, 1, 1)
T Exit: ( 12) fib_3_aux(3, 1, 2)
T Exit: ( 11) fib_3_aux(4, 2, 3)
T Exit: ( 10) fib_3_aux(5, 3, 5)
T Exit: ( 9) fib_3_aux(6, 5, 8)
T Exit: ( 8) fib_3(6, 8)
X = 8
```

```
Yes
```

```
?- trace(fib_3,-all).
```
?-  $trace(fib\ 3\ aux,-all)$ .

# Añadir al principio

✉ lista de cuadrados(+N,?L) se verifica si L es la lista de  $\log$  cuadrados de los números de 1 a N

• Ejemplo

```
?- lista_de_cuadrados(5,L).
L = [1, 4, 9, 16, 25]
```
✉ Programa 1

```
lista_de_cuadrados_1(1,[1]).
lista_de_cuadrados_1(N,L) :-
   N > 1,
   N1 is N-1,
   lista_de_cuadrados_1(N1,L1),
   M is N*N,
   append(L1,[M],L).
```
✉ Programa 2

```
lista_de_cuadrados_2(N,L) :-
   lista_de_cuadrados_2_aux(N,L1),
  reverse(L1,L).
```

```
lista de cuadrados 2 aux(1,[1]).
lista_de_cuadrados_2_aux(N,[M|L]) :-
   N > 1,
   M is N*N,
   N1 is N-1.
   lista_de_cuadrados_2_aux(N1,L).
```
# Añadir al principio

#### • Comparación

```
?- time(lista_de_cuadrados_1(100,_L)).
5,448 inferences in 0.01 seconds (544800 Lips)
Yes
?- time(lista_de_cuadrados_2(100,_L)).
502 inferences in 0.00 seconds (Infinite Lips)
Yes
```
#### ✉ Programa 3

```
lista_de_cuadrados_3(N,L) :-
   findall(M, (between(1,N,X), M is X*X), L).
```
#### $\bullet$  Comparación

```
?- time(lista_de_cuadrados_3(100,_L)).
414 inferences in 0.00 seconds (Infinite Lips)
Yes
```
## Listas de diferencias

<sup>①</sup> Representaciones de [a,b,c] como listas de diferencias

```
[a, b, c, d] - [d][a,b,c,1,2,3] - [1,2,3][a,b,c|X] - [X][a, b, c] - []
```
- Concatenación de listas de diferencias
	- ✉ Programa

 $conc\_Id(X-RX, Y-RY, X-RY)$  :-  $RX=Y$ .

• Sesión

```
?- conc\_Id([a,b|RX]-RX,[c,d|RY]-RY,Z-[]).
RX = [c, d]RY = \lceilZ = [a, b, c, d]Yes
?- conc\_Id([a,b|_RX]-RX,[c,d|_RY]-RY,Z-[]).
Z = [a, b, c, d]Yes
```
## Listas de diferencias

### <sup>①</sup> Procedimiento inversa con listas de diferencias

#### ✉ Programa

```
inversa(L1,L2) :-
   inversa ld(L1, L2-[]).
```

```
inversa\_ld([], L2-L2).
inversa ld([X|L1], L2-L3) :-
   inversa ld(L1, L2-[X|L3]).
```

```
✉ Traza
```

```
?- trace.
Yes
```

```
?- inversa([a,b],L).
  Call: ( 8) inversa([a, b], _G149) ?
  Call: (9) inversa_ld([a, b], _G149 - []) ?
  Call: ( 10) inversa_ld([b], _G149 - [a]) ?
  Call: (11) inversa_ld([], _G149 - [b, a]) ?
  Exit: (11) inversa_ld([], [b, a] - [b, a]) ?
  Exit: (10) inversa_ld([b], [b, a] - [a])?
  Exit: ( 9) inversa_ld([a, b], [b, a] - []) ?
  Exit: (8) inversa([a, b], [b, a]) ?
L = [b, a]Yes
```
# Ordenación

### **• Ordenación de una lista**

- ✉ ordena(L1,L2) se verifica si L2 es la lista obtenida ordenanando la lista de números L1 en orden creciente
- ✉ Ejemplo

```
ordena([2, 1, 2, 3], L) => L=[1, 2, 2, 3]
```
· Versión 1:

```
ordena(L,L1) :-
   permutacion(L,L1),
   ordenada(L1).
```

```
ordenada([]).
ordenada([_]).
ordenada([X,Y|L]) :-
   X = < Y,
   ordenada([Y|L]).
```

```
permutacion([],[]).
permutacion([X|L1],L2) :-
   permutacion(L1,L3),
   select(L2, X, L3).
```
# Ordenación

### $\bullet$  Versión 2:

```
ord_quicksort([],[]).
ord_quicksort([X|R],Ordenada) :-
    divide(X,R,Menores,Mayores),
    ord_quicksort(Menores,Menores_ord),
    ord_quicksort(Mayores,Mayores_ord),
    append(Menores_ord,[X|Mayores_ord],Ordenada).
divide(\_,[] ,[] ,[] ).divide(X,[Y|R],[Y|Menores],Mayores) :-
    Y < X, divide(X, R, Menores, Mayores).
divide(X,[Y|R],Menores,[Y|Mayores]) :-
    Y \geq X.
   divide(X,R,Menores,Mayores).
• Sesión:
? – time(ordena([8,7,6,5,4,3,2,1], L)).
271,350 inferences in 2.20 seconds (123341 Lips)
Yes
?- time(ord_quicksort([8,7,6,5,4,3,2,1],_L)).
119 inferences in 0.00 seconds (Infinite Lips)
Yes
?- time(sort([8,7,6,5,4,3,2,1],L)).
3 inferences in 0.00 seconds (Infinite Lips)
Yes
```
### • Verificación

```
?- ord_quicksort([8,7,6,5,4,3,2,1],_L),
   ordena([8,7,6,5,4,3,2,1],_L).
Yes
```
## **Bibliografía**

- Bratko, I. Prolog Programming for Artificial Intelligence (2nd ed.) (Addison–Wesley, 1990)
	- ✉ Cap. 8: "Programming Style and Technique"
- Clocksin, W.F. y Mellish, C.S. Programming in Prolog (Fourth Edition) (Springer Verlag, 1994)
	- Cap. 6: "Using Data Structures"
- Covington, M.A. Efficient Prolog: A Practical Guide
	- ✉ http://aisun0.ai.uga.edu/∼mc/ai198908.ps
- $\bullet$  Hermenegildo, M. et al. Lógica Algorítmica (1999-2000) UPM
	- ✉ http://www.clip.dia.fi.upm.es/∼logalg/index.html
- Flach, P. Simply Logical (Intelligent Reasoning by Example) (John Wiley, 1994)
	- Cap. 3: "Logic programming and Prolog".
- Van Le, T. Techniques of Prolog Programming (John Wiley, 1993)
	- ✉ Cap. 5: "Development of Prolog Programs"